# **CSE 142 Computer Programming I**

O-1

O-3

**Arrays**

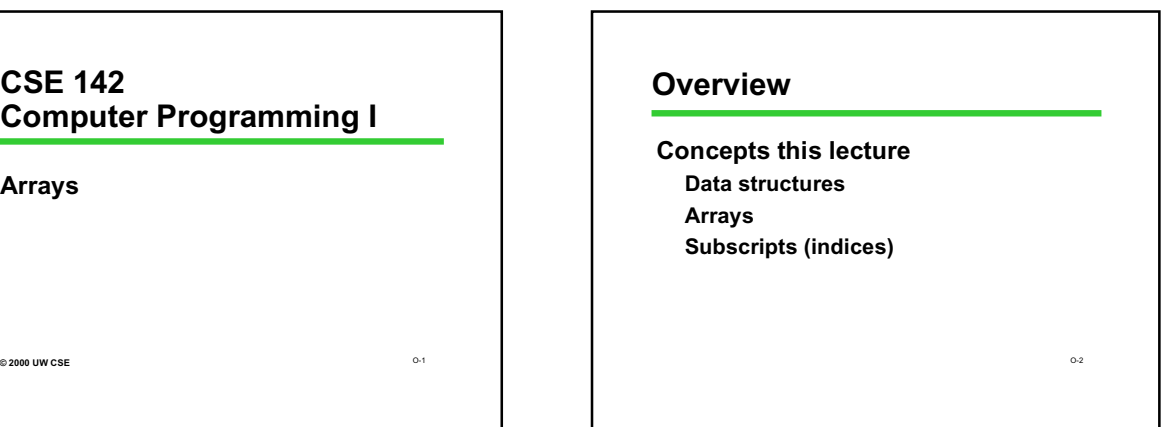

## **Chapter 8**

- **8.1 Declaration and Referencing**
- **8.2 Subscripts**
- **8.3 Loop through arrays**
- **8.4 & 8.5 Arrays arguments and parameters 8.6 Example**

# **Example: Rainfall Data**

**General task: Read daily rainfall amounts and print some interesting information about them.**

**Input data: Zero or more numbers giving daily rainfall followed by a negative number (sentinel).**

O-4

**Example input data: 0.2 0.0 0.0 1.5 0.3 0.0 0.1 -1.0 Empty input sequence: -1.0**

# **Rainfall Analysis**

#### **Possible things to report:**

- **How many days worth of data are there? How much rain fell on the day with the most rain?**
- **On how many days was there no rainfall?**
- **What was the average rainfall over the period?**
- **On how many days was the rainfall above average?**
- **What was the median rainfall?**
- O-5 *Question of the day***: Can we do all of these while** we read the data? Sun we do an or these white the second the data?

# **Rainfall Analysis (cont)**

**For some tasks (median, number of days above average), we need to have all the data before we can do the analysis.**

**Where do we store the data? Lots of variables (rain1, rain2, rain3, rain4, …)? Awkward Doesn't scale**

**Need something better**

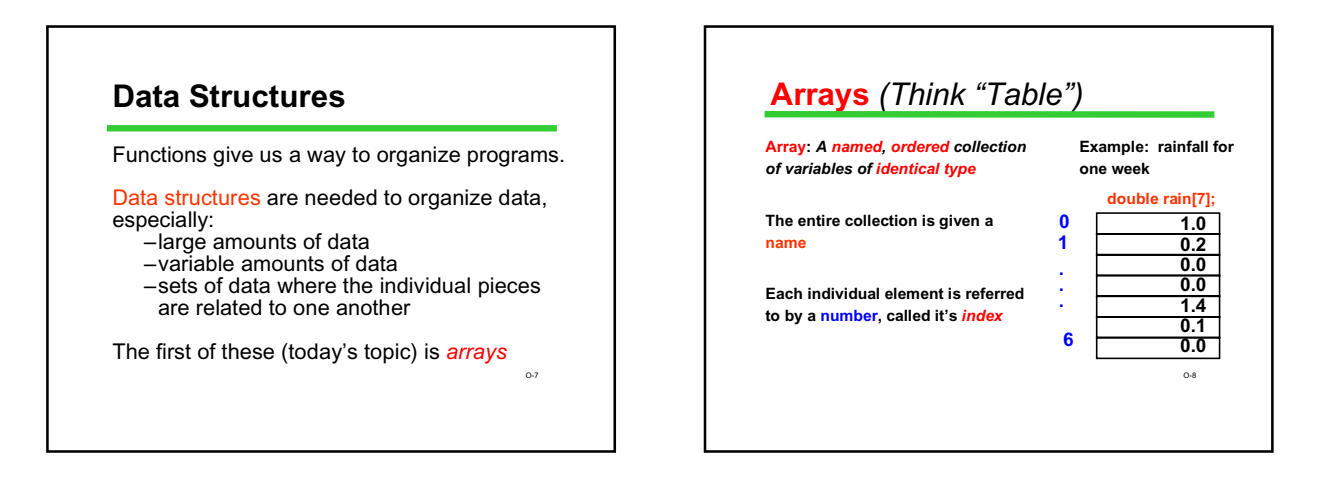

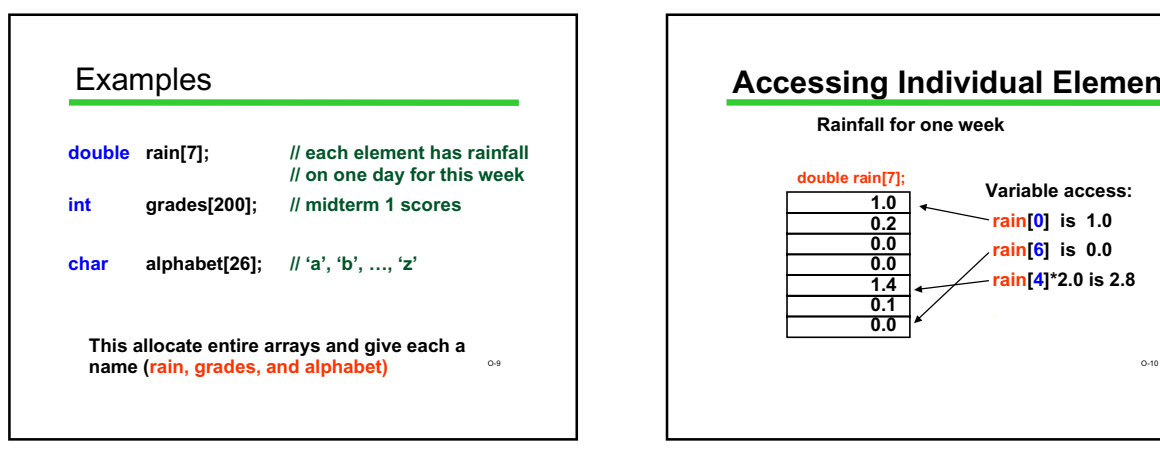

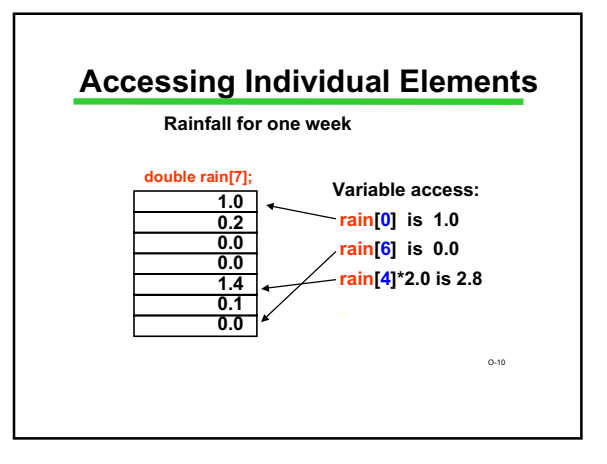

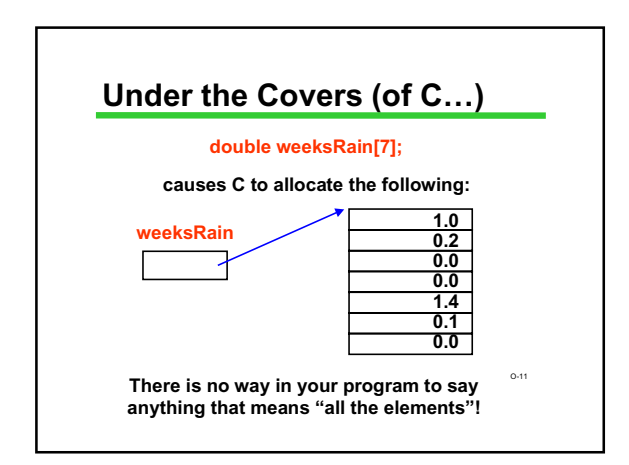

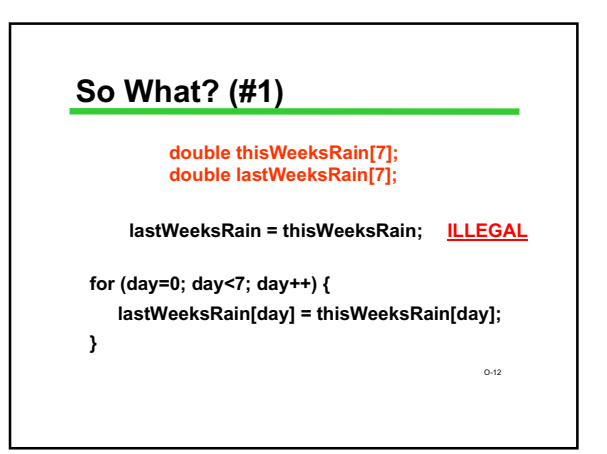

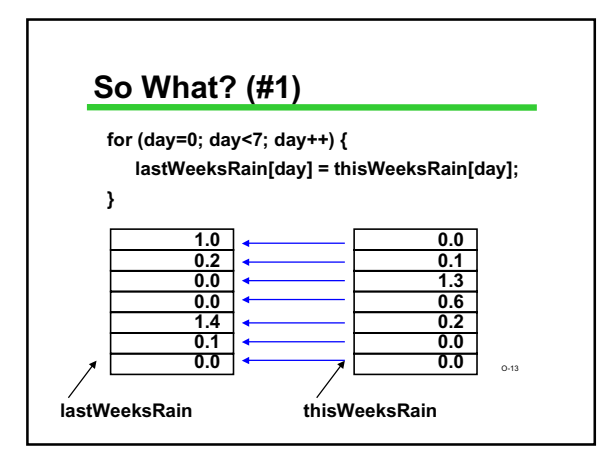

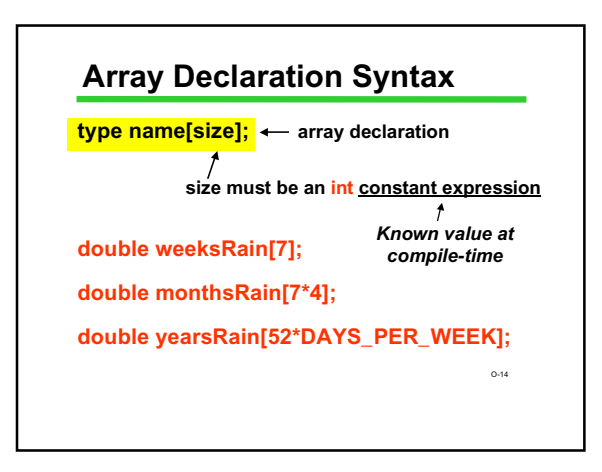

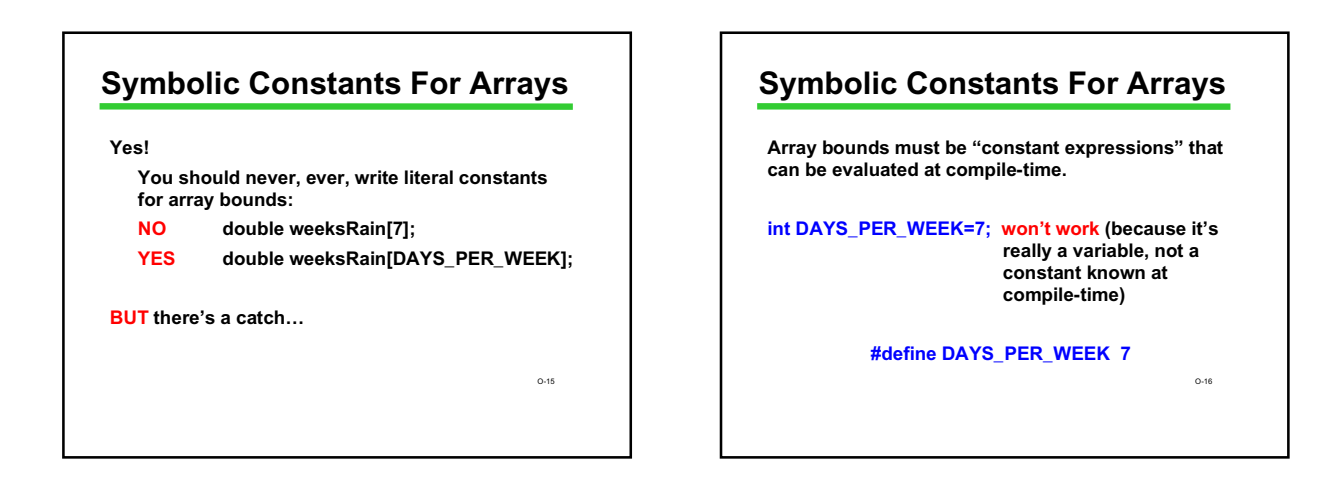

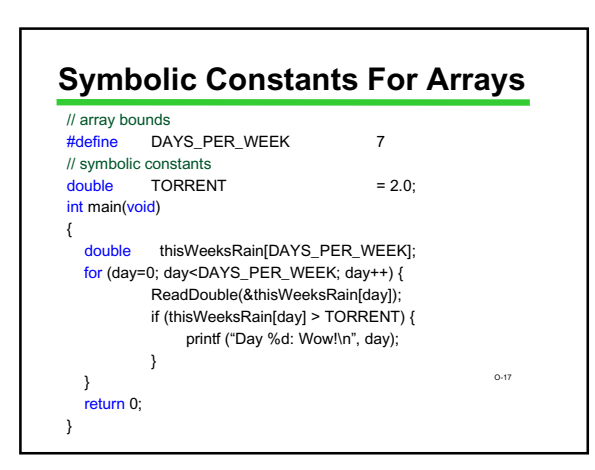

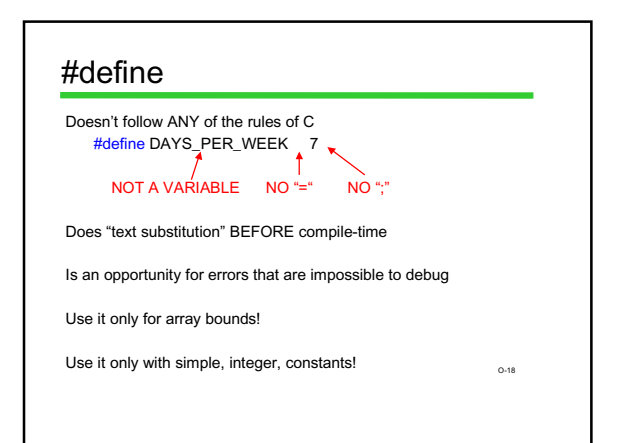

#### **Array Terminology**

**double rain[DAYS\_PER\_WEEK];**

rain is of type array of double with capacity DAYS\_PER\_WEEK.

rain[0], rain[1], ... are the elements of the array rain. Each element is a variable of type double.

0,1, ..., DAYS\_PER\_WEEK-1 are the indices of the array. Also called subscripts.

The bounds are the lowest and highest values of the subscripts (here: 0 and DAYS\_PER\_WEEK-1).

O-19

### **Array Elements as Parameters**

**Individualarray elements can be used as parameters, just like other simple variables. Examples:**

**printf( "Last two are %f, %f", rain[5], rain[6] ) ;**

**DrawHouse( color[i], x[i], y[i], windows[i] ) ;**

**scanf( "%lf", &rain[0] ) ;**

**swap( &rain[i], &rain[i+1] ) ;**

O-20

#### **Whole Arrays as Parameters**

Array parameters (entire arrays) work differently: An entire array is never copied

The array name is always treated as a pointer parameter

The & and \* operators are not used

Programming issue: in C, arrays do not contain information about their size, so the size often needs

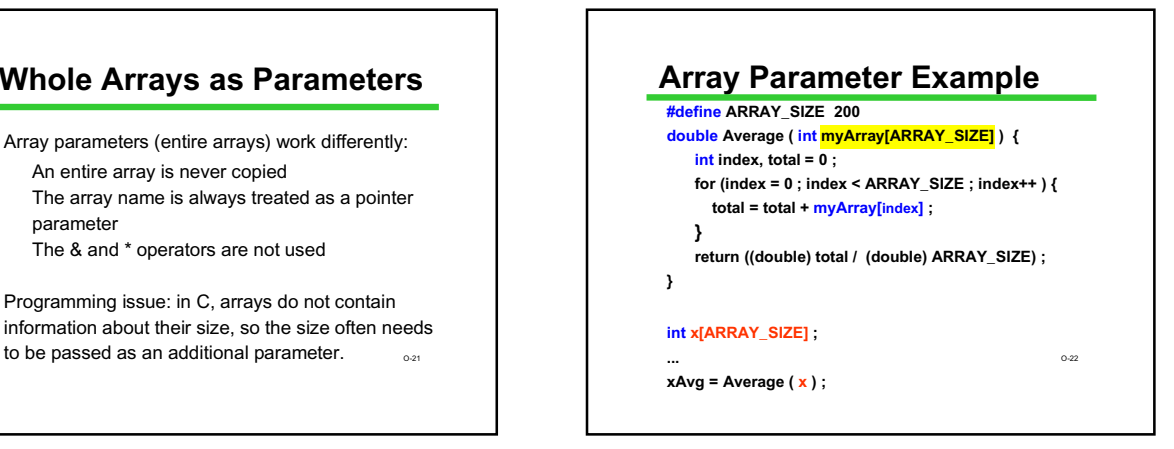

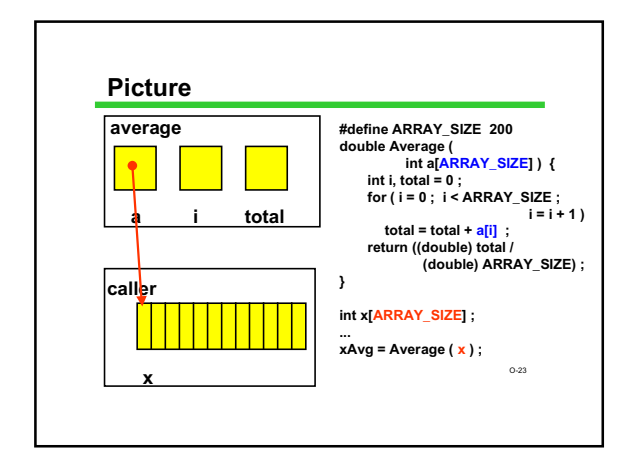

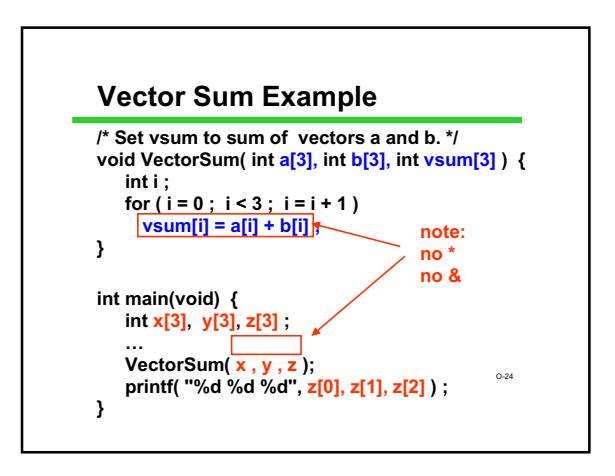

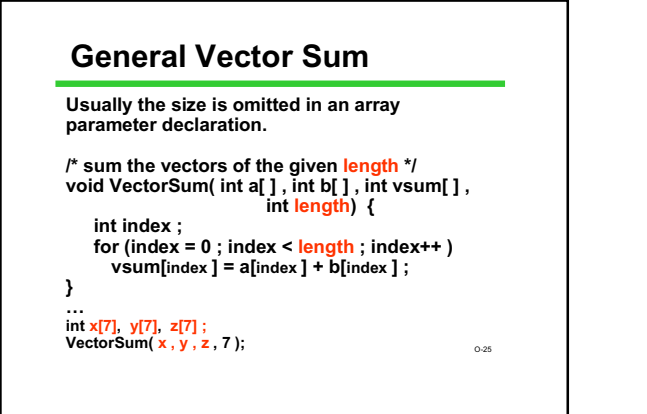

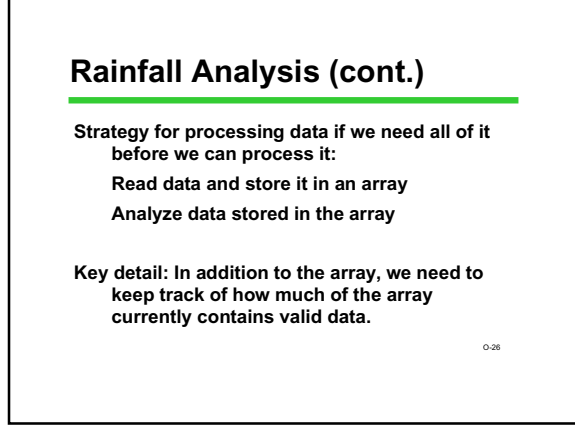

#### **Keeping Track of Elements In-Use**

**Since an array has to be declared a fixed size, you often declare its** *capacity* **bigger than you think you'll really need #define MAXRAINDAYS 400 int rain[MAXRAINDAYS];**

**How do you know which elements in the array actually hold data, and which are unused extras?**

**1. Keep the valid entries together at the front 2. Record number of valid entries – the current**

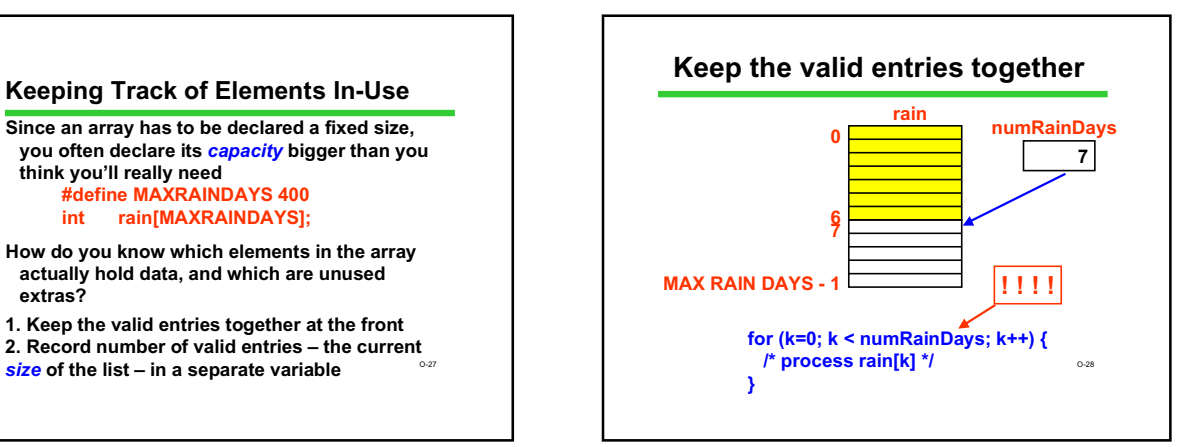

### **Print # Days Above Average**

**Algorithm:**

**Read data into an array Compute average rainfall (from array) Keeping track of total# of days Count # days above average (from array) Print result**

O-29

O-30 **Declarations /\* Maximum # of days of input data (capacity) \*/ #define MAXRAINDAYS 400 int main(void) { /\* rainfall data is stored in \*/ /\* rain[0..numRainDays-1] \*/ double rain[MAXRAINDAYS]; int numRainDays ; /\* current array size \*/ double rainfall; /\* current input value \*/ double rainTotal; /\* sum of input rainfall values \*/ double rainAverage; /\* average rainfall \*/ int numAbove; /\* # days with above avg. rainfall \*/ int k;**

#### **Read Data Into Array**

**/\* read and store rainfall data \*/ printf("Please enter rainfall data.\n"); numRainDays = 0; scanf("%lf", &rainfall); while (rainfall >= 0.0) { rain[numRainDays] = rainfall; numRainDays++; scanf("%lf", &rainfall); }**

O-31

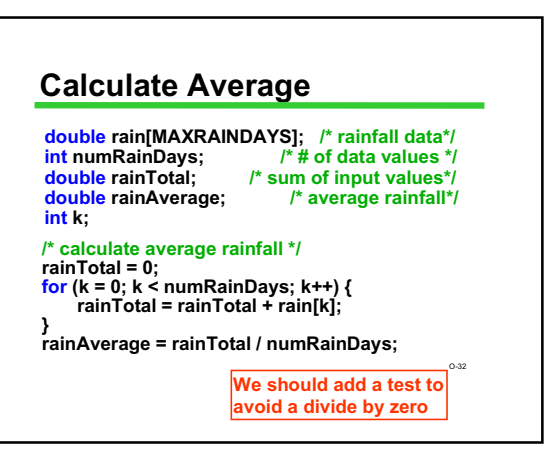

#### **Calculate and Print Answer**

**/\* count # of days with rainfall above average \*/ numAbove = 0; for (k = 0; k < numRainDays; k++) { if (rain[k] > rainAverage) numAbove++; } double rain[MAXRAINDAYS]; /\* rainfall data\*/ int numRainDays;**  $\qquad \qquad \uparrow^* \#$  of data values \*/<br>double rainAverage; /\* average rainfall \*/ **double** rainAverage;<br>int numAbove; /\* **int numAbove; /\* # of days above average \*/ int k;**

printf("%d days above the average of %.3f.\n"<sub></sub>,... **numAbove, rainAverage);**

### (although too complex is confusing and bad style) **Index Rule Rule: An array index must evaluate to an int between 0 and n-1, where n is the number of elements in the array. No exceptions! Example: rain[i+3+k]** *OK as long as 0* <sup>≤</sup>*i+3+k* <sup>≤</sup>*6* **The index may be very simple rain[0] or incredibly complex rain[(int) (3.1 \* fabs(sin (2.0\*PI\*sqrt(29.067))))]**

#### **C Array Bounds are Not Checked**

**#define DAYS\_IN\_WEEK 7**

**double rain[DAYS\_IN\_WEEK] ; int index ; index = 900 ;**

**rain**[index ] = 3.5; **Index out of range??** 

**You need to be** *sure* **that the subscript value is in range. Peculiar and unpleasant things can (and probably will) happen if it isn't.**

O-35

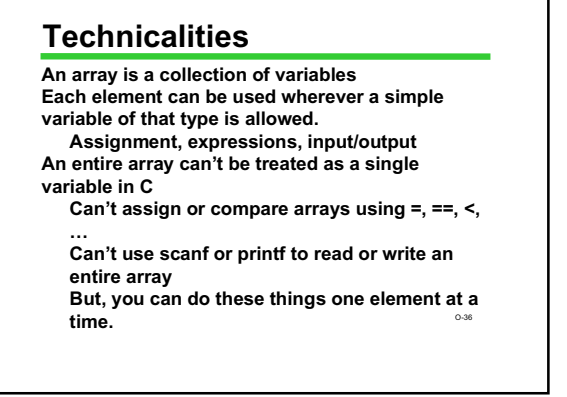

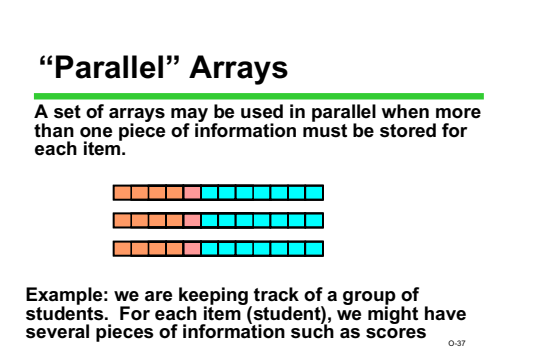

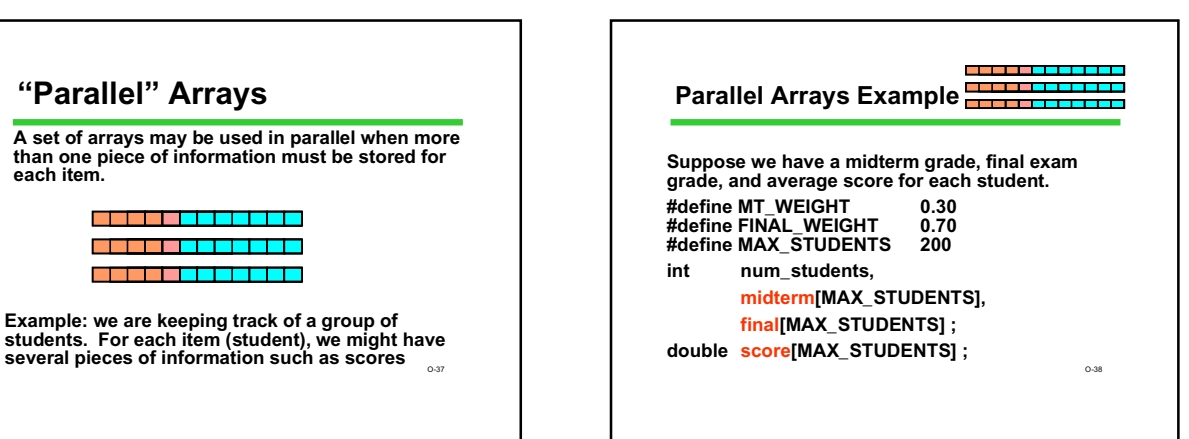

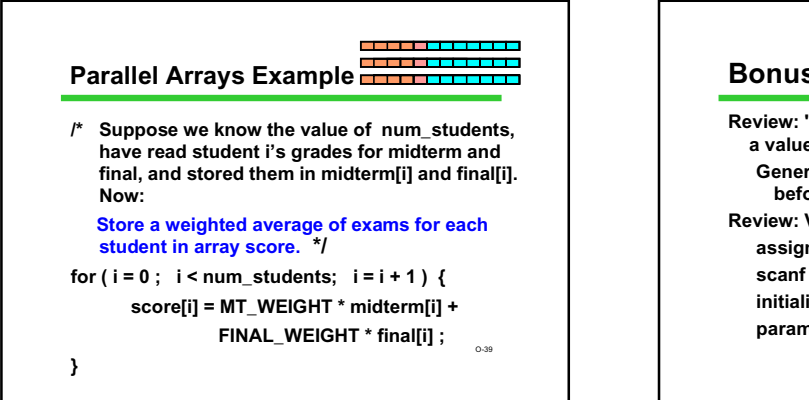

#### **Bonus Topic: Initializing Arrays**

O-40 **Review: "Initialization" means giving something a value for the first time. General rule: variables have to be initialized before their value is used. Review: Various ways of initializing assignment statement scanf (or other function call using &) initializer when declaring parameters (initialized with argument values)**

#### **Array Initializers**

**int w[4] = {1, 2, 30, -4}; /\*w has size 4, all 4 are initialized \*/ char vowels[6] = {'a', 'e', 'I', 'o', 'u'}; /\*vowels has size 6, only 5 have initializers \*/ /\* vowels[5] is uninitialized \*/**

**Caution: cannot use this notation in assignment statement:**

O-41

**w = {1, 2, 30, -4}; /\*SYNTAX ERROR \*/** O-42

### **Incomplete Array Size**

**double x[ ] = {1.0, 3.0, -15.0, 7.0, 9.0}; /\*x has size 5, all 5 are initialized \*/**

**But:**

#### **double x[ ]; /\* ILLEGAL \*/**

## **Summary**

**Arrays hold multiple values All values are of the same type**

**Notation: [i ] selects one array element [0] is always the first element C does not check array bounds!**

**Entire array can be passed as a parameter** $^{\circ\text{-}s}$ **Especially useful with large amounts of data Often processed within loops**